## coördinaten pixel tekening

Kijk goed naar de coördinaten om te weten welke kleur het vakje krijgt.

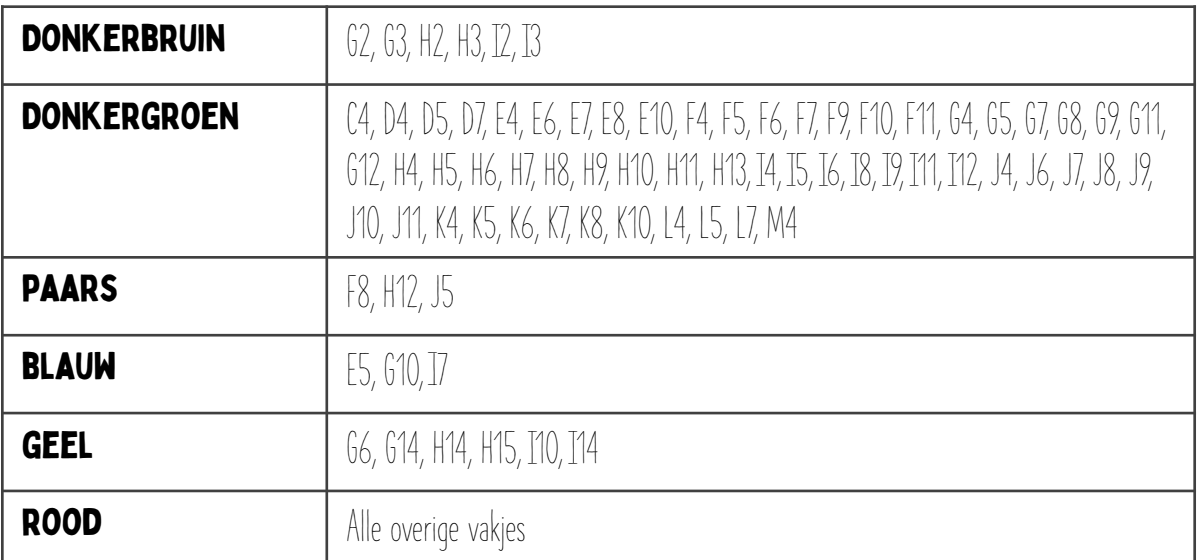

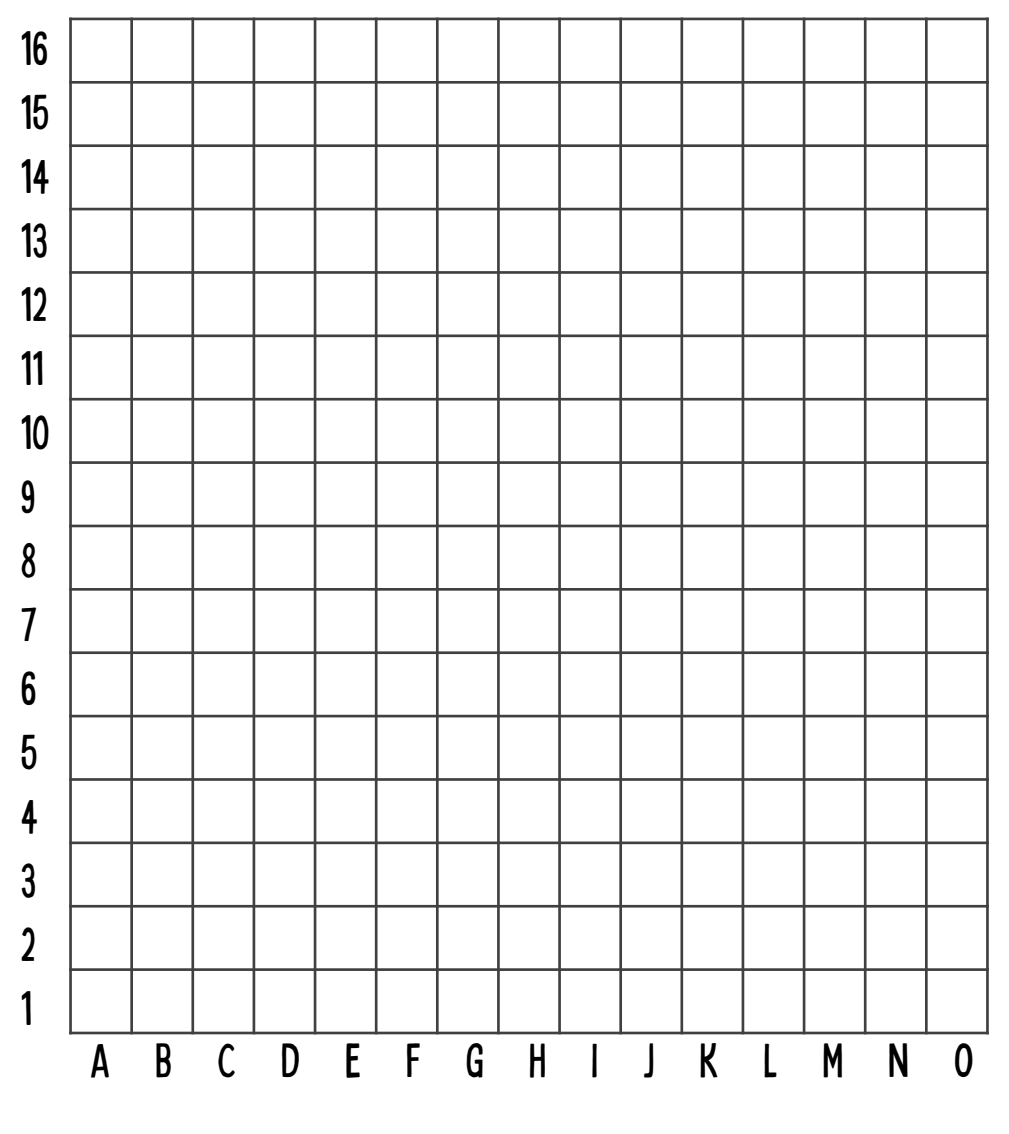

O @jufvandebovenbouw

## coördinaten pixel tekening

Kijk goed naar de coördinaten om te weten welke kleur het vakje krijgt.

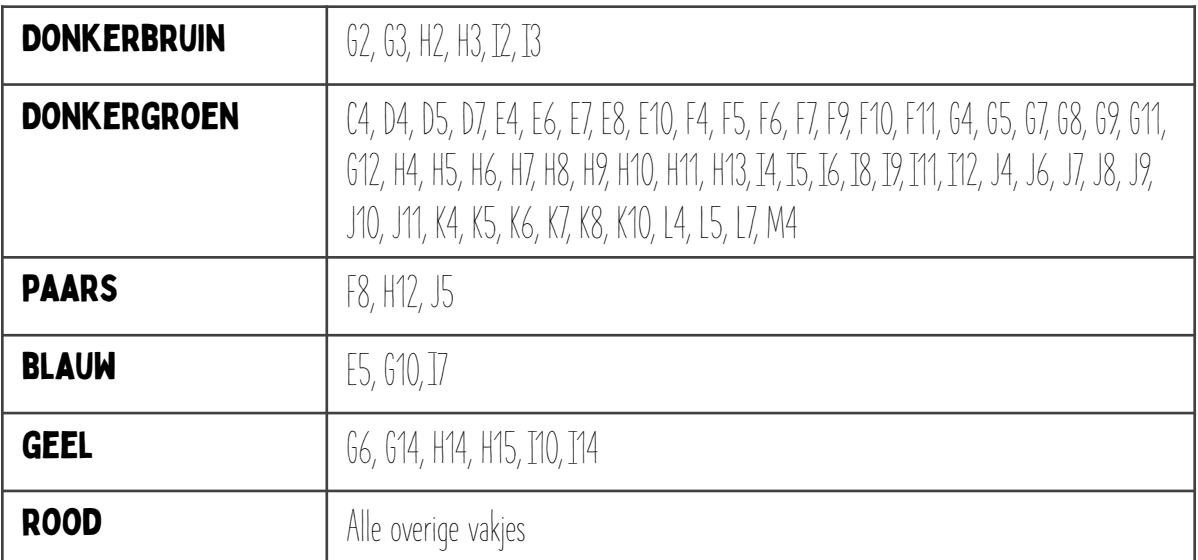

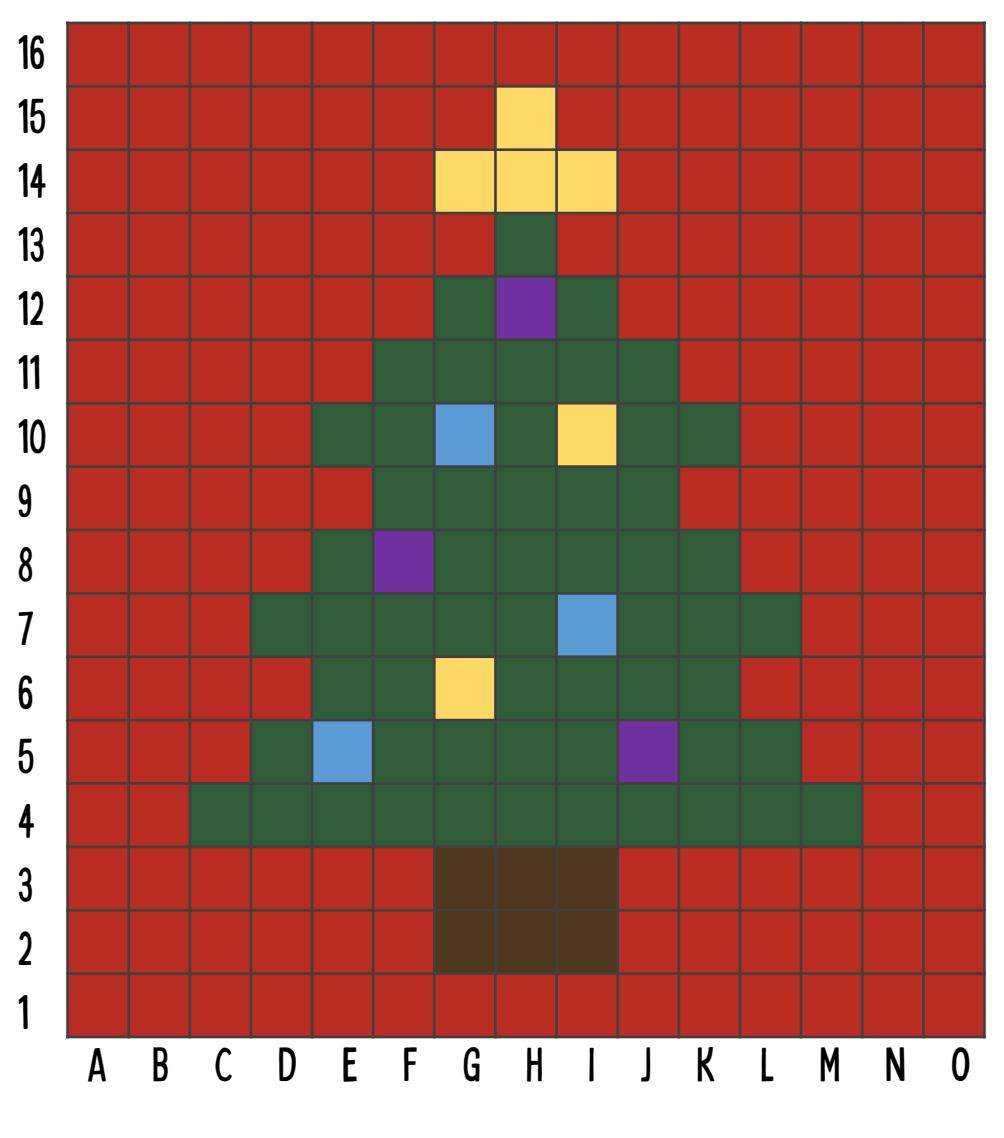

O ajufvandebovenbouw

## Bedankt voor het downloaden!

veel plezier met het document!

We zouden het leuk vinden als je onze socials bij anderen aanraadt!

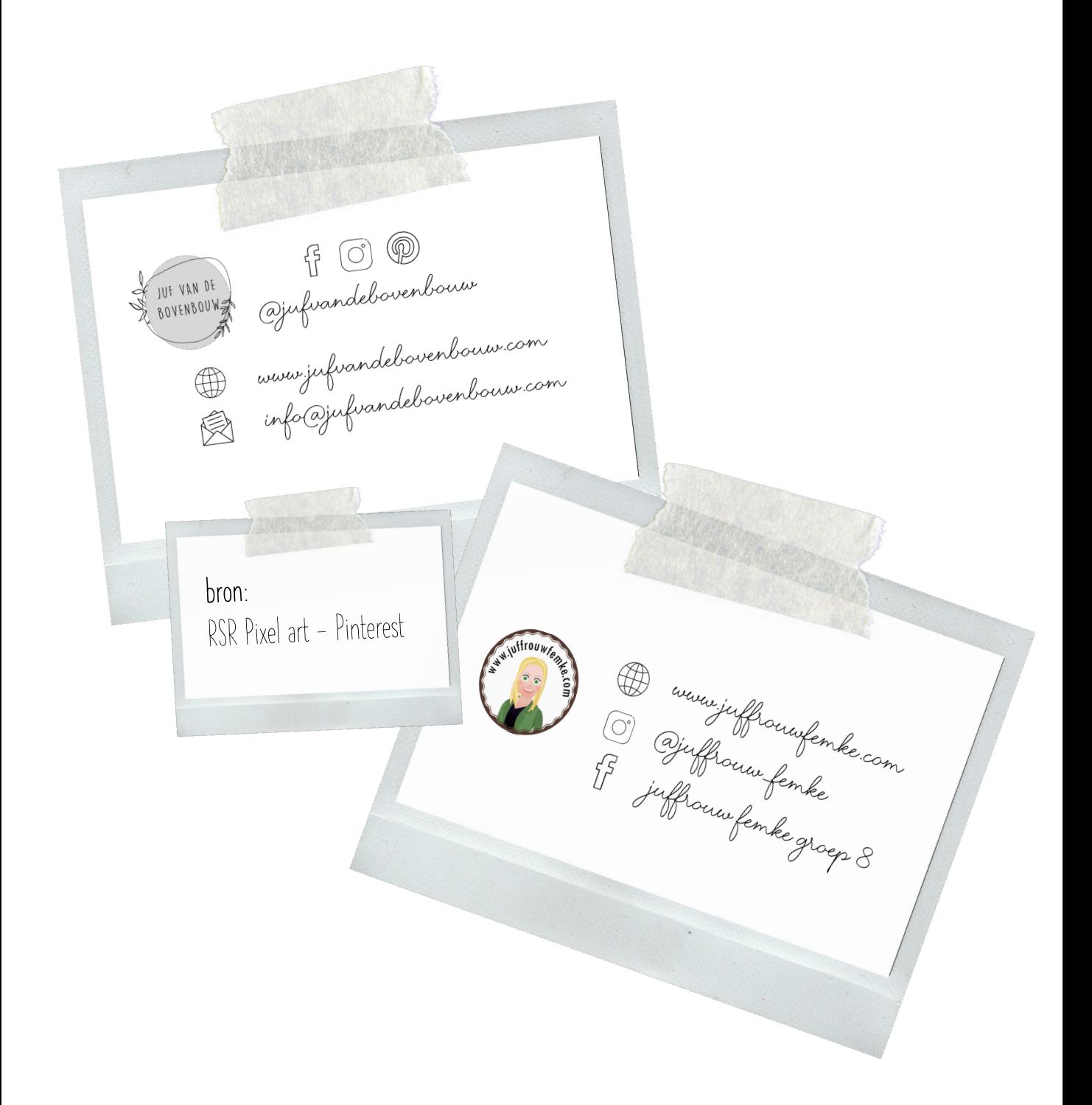